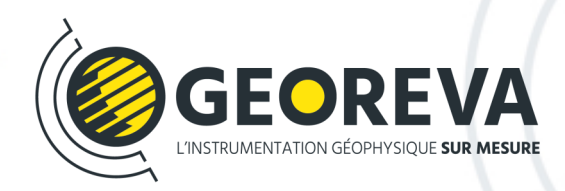

La version 5.0 de RES2DINV dispose d'une **nouvelle interface graphique** permettant aux utilisateurs de filtrer et d'inverser les données plus facilement. L'inversion est plus rapide notamment pour les profils avec un grand nombre de points. L'impact du nettoyage des données (suppression d'électrodes, de mauvaises données par RMS, etc.) est directement visualisé sur la pseudo-section.

Cette nouvelle version intègre un outil de visualisation 2D afin de comparer les résultats de plusieurs inversions ou à différents temps (time lapse). Un module graphique permet d'afficher plusieurs profils 2D dans une vue 3D.

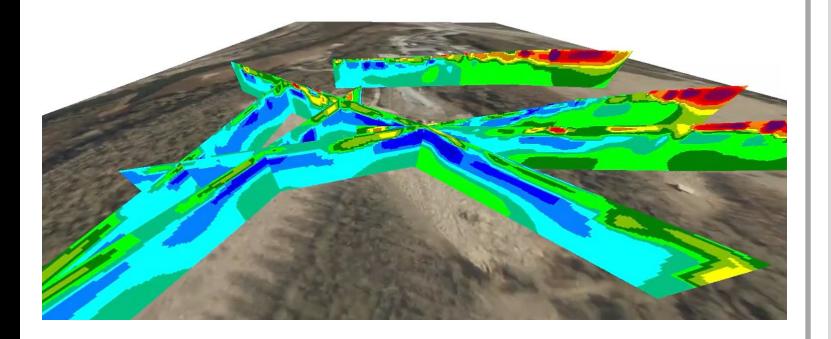

## **Type de licences :**

- Licence perpétuelle.
- Licence annuelle.
- Licence académique annuelle Classroom (25 étudiants).
- Licence académique annuelle  $Re$

Licence flottante : 1 utilisateur à la fo Licence liée à un identifiant **Seeque** 

## **Res2Dinv v.5.0 Logiciel d'inversion**

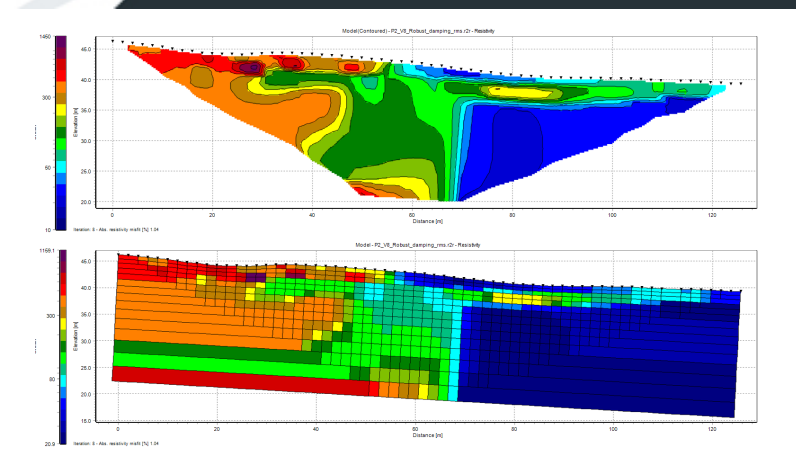

## **FONCTIONNALITÉS**

- Inversion des mesures en forage, en mer ou tracté (streamer) possible.
- Inversion 2D des données de Résistivité DC et de Polarisation Provoquée.
- Inversion Time lapse.
- Prise en compte des données topographiques.
- Type d'inversion : normes L1 (Robust) et L2 Robuste.
- Paramétrage de la discrétisation : modèle étendue, taille des cellules, ratio taille/profondeur.
- Ajout d'apriori : limite de couches , zones de résistivités connues.
- Gestion des paramètres d'inversions par l'utilisateur : structures H/V, facteurs d'amortissement, critère de convergence.
- Calcul de la matrice de résolution.
- Outil de visualisation 3D.

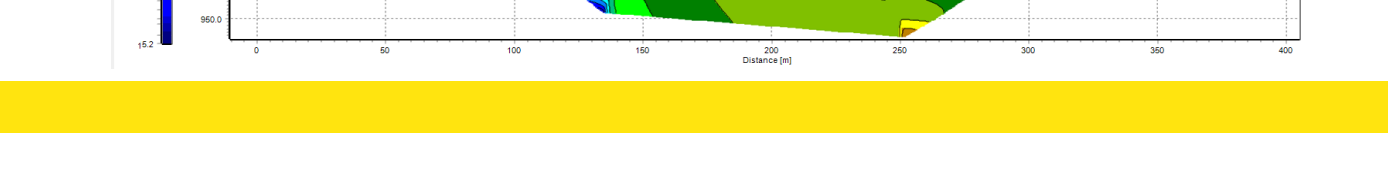